# **SOHVAC C Programming Language User Guide**

06/2014

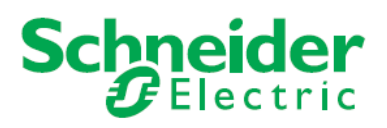

The information provided in this documentation contains general descriptions and/or technical characteristics of the performance of the products contained herein. This documentation is not intended as a substitute for and is not to be used for determining suitability or reliability of these products for specific user applications. It is the duty of any such user or integrator to perform the appropriate and complete risk analysis, evaluation and testing of the products with respect to the relevant specific application or use thereof. Neither Schneider Electric nor any of its affiliates or subsidiaries shall be responsible or liable for misuse of the information contained herein. If you have any suggestions for improvements or amendments or have found errors in this publication, please notify us.

No part of this document may be reproduced in any form or by any means, electronic or mechanical, including photocopying, without express written permission of Schneider **Electric** 

All pertinent state, regional, and local safety regulations must be observed when installing and using this product. For reasons of safety and to help ensure compliance with documented system data, only the manufacturer should perform repairs to components. When devices are used for applications with technical safety requirements, the relevant instructions must be followed.

Failure to use Schneider Electric software or approved software with our hardware products may result in injury, harm, or improper operating results.

Failure to observe this information can result in injury or equipment damage.

© 2014 Schneider Electric. All rights reserved.

# **Table of Contents**

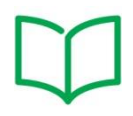

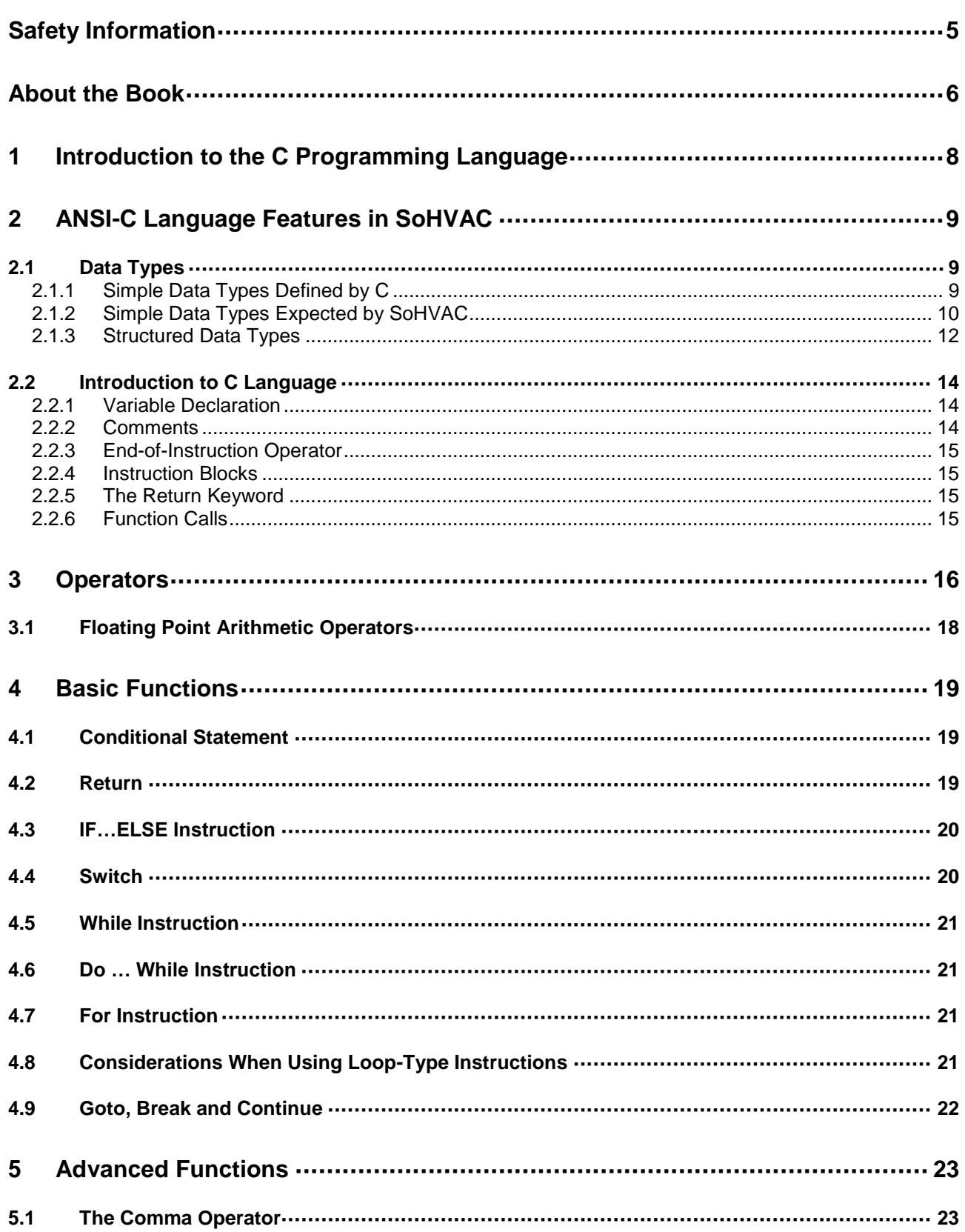

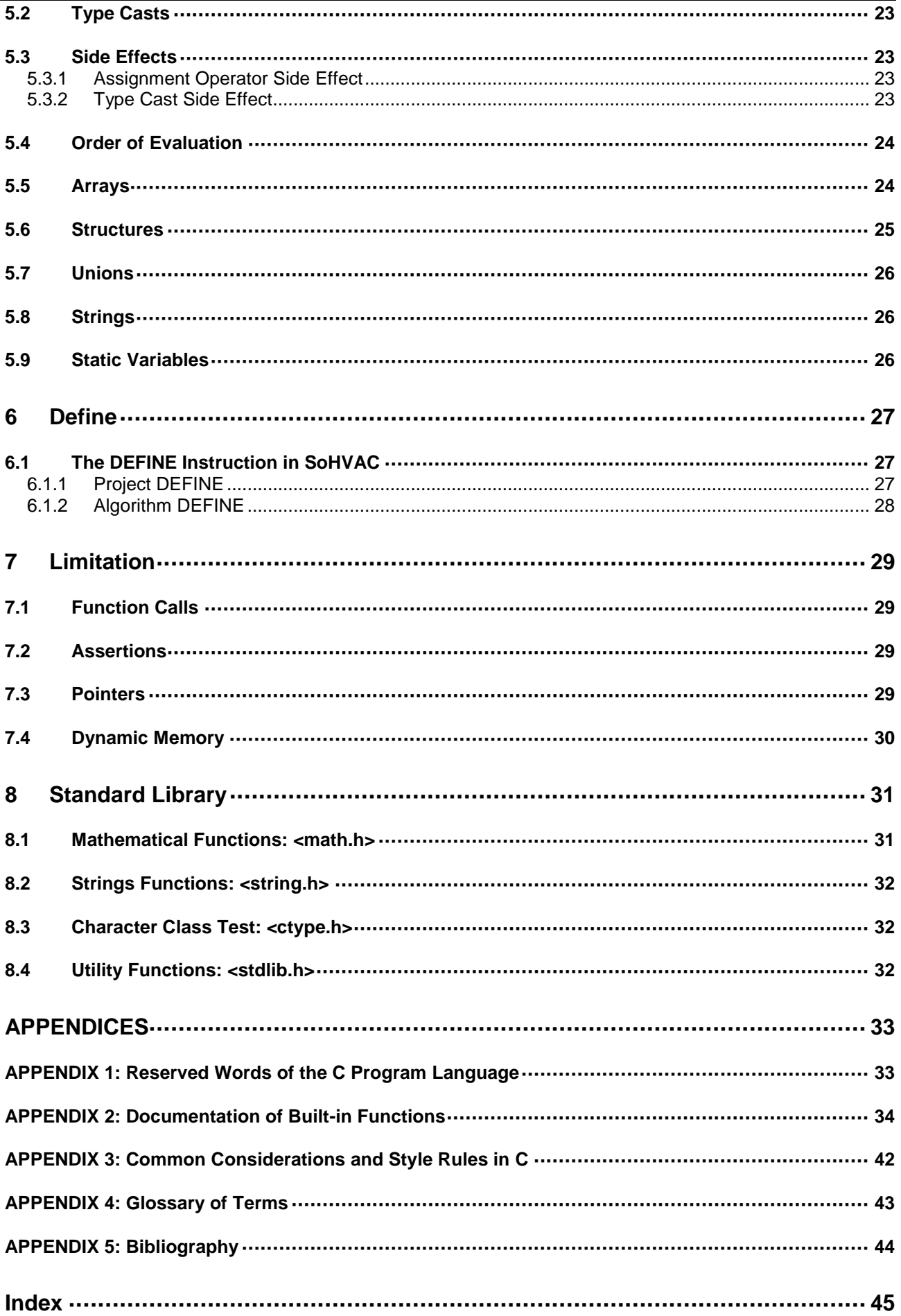

# **Safety Information**

### <span id="page-4-0"></span>**Important Information**

### **NOTICE**

Read these instructions carefully, and look at the equipment to become familiar with the device before trying to install, operate, or maintain it. The following special messages may appear throughout this documentation or on the equipment to warn of potential hazards or to call attention to information that clarifies or simplifies a procedure.

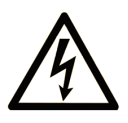

The addition of this symbol to a Danger or Warning safety label indicates that an electrical hazard exists, which will result in personal injury if the instructions are not followed.

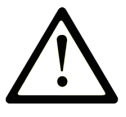

This is the safety alert symbol. It is used to alert you to potential personal injury hazards. Obey all safety messages that follow this symbol to avoid possible injury or death.

### **DANGER**  $\blacktriangle$

**DANGER** indicates an imminently hazardous situation which, if not avoided, will result in death or serious injury.

# A WARNING

**WARNING** indicates a potentially hazardous situation which, if not avoided, can result in death or serious injury.

# A CAUTION

**CAUTION** indicates a potentially hazardous situation which, if not avoided, can result in minor or moderate injury.

# **NOTICE**

**NOTICE** is used to address practices not related to physical injury.

### **PLEASE NOTE**

Electrical equipment should be installed, operated, serviced, and maintained only by qualified personnel. No responsibility is assumed by Schneider Electric for any consequences arising out of the use of this material.

A qualified person is one who has skills and knowledge related to the construction and operation of electrical equipment and the installation, and has received safety training to recognize and avoid the hazards involved.

# **About the Book**

<span id="page-5-0"></span>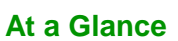

### **Document Scope**

This document describes the conformance of **SoHVAC** with the ANSI-C standard. It explains what is fully compatible, allowed or not allowed in the writing of C algorithms using the Code Editor.

### **Validity Note**

This document is valid for **SoHVAC** V3.0.

### **Related Documents**

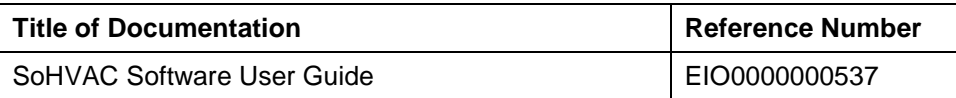

You can download these technical publications and other technical information from our website at www.schneider-electric.com

#### **Product Related Information**

The application of this product requires expertise in the design and programming of control systems.

## **WARNING**

### **UNINTENDED EQUIPMENT OPERATION**

- Only qualified persons with the skills and knowledge of electrical control systems, and having the related safety training, should be allowed to program, install, alter and otherwise apply this product.
- Understand and follow all local, regional and national safety codes and standards.

**Failure to follow these instructions can result in death, serious injury, or equipment damage.**

# **WARNING**

### **LOSS OF CONTROL**

- The designer of any control scheme must consider the potential failure modes of control paths and, for certain critical control functions, provide a means to achieve a safe state during and after a path failure. Examples of critical control functions are emergency stop and overtravel stop, power outage and restart.
- Separate or redundant control paths must be provided for critical control functions.
- System control paths may include communication links. Consideration must be given to the implications of unanticipated transmission delays or failures of the link.
- Observe all accident prevention regulations and local safety guidelines.<sup>1</sup>
- Each implementation of this equipment must be individually and thoroughly tested for proper operation before being placed into service.

### **Failure to follow these instructions can result in death, serious injury, or equipment damage.**

<sup>1</sup> For additional information, refer to NEMA ICS 1.1 (latest edition), "Safety Guidelines for the Application, Installation, and Maintenance of Solid State Control" and to NEMA ICS 7.1 (latest edition), "Safety Standards for Construction and Guide for Selection, Installation and Operation of Adjustable-Speed Drive Systems" or their equivalent governing your particular location.

# **WARNING**

### **UNINTENDED EQUIPMENT OPERATION**

- Only use software approved by Schneider Electric for use with this equipment.
- Update your application program every time you change the physical hardware configuration.

**Failure to follow these instructions can result in death, serious injury, or equipment damage.**

# <span id="page-7-0"></span>**1 Introduction to the C Programming Language**

The main features of the C programming language are its availability of complete data structures, concise instructions and high-level control. This offers the programmer great programming freedom, enabling, in addition, access to hardware devices.

C is a compiled programming language. It has been optimized for writing firmware applications, and indeed both the generated executable code and source code are relatively small, which is an indispensable feature in order to remain within the limits of flash memories controlling electronic devices.

**SoHVAC** uses a third party C compiler designed for embedded systems running on 16-bit microprocessors. There are some differences with the ANSI-C language, specifically due to the particular architecture and constraints of the embedded systems.

This manual is intended for engineers who use the C programming language to develop application programs for the M168 family using the **SoHVAC** development environment.

# <span id="page-8-0"></span>**2 ANSI-C Language Features in SoHVAC**

# <span id="page-8-1"></span>**2.1 Data Types**

## <span id="page-8-2"></span>**2.1.1 Simple Data Types Defined by C**

The following table shows the scalar data types defined by the ANSI-C standard:

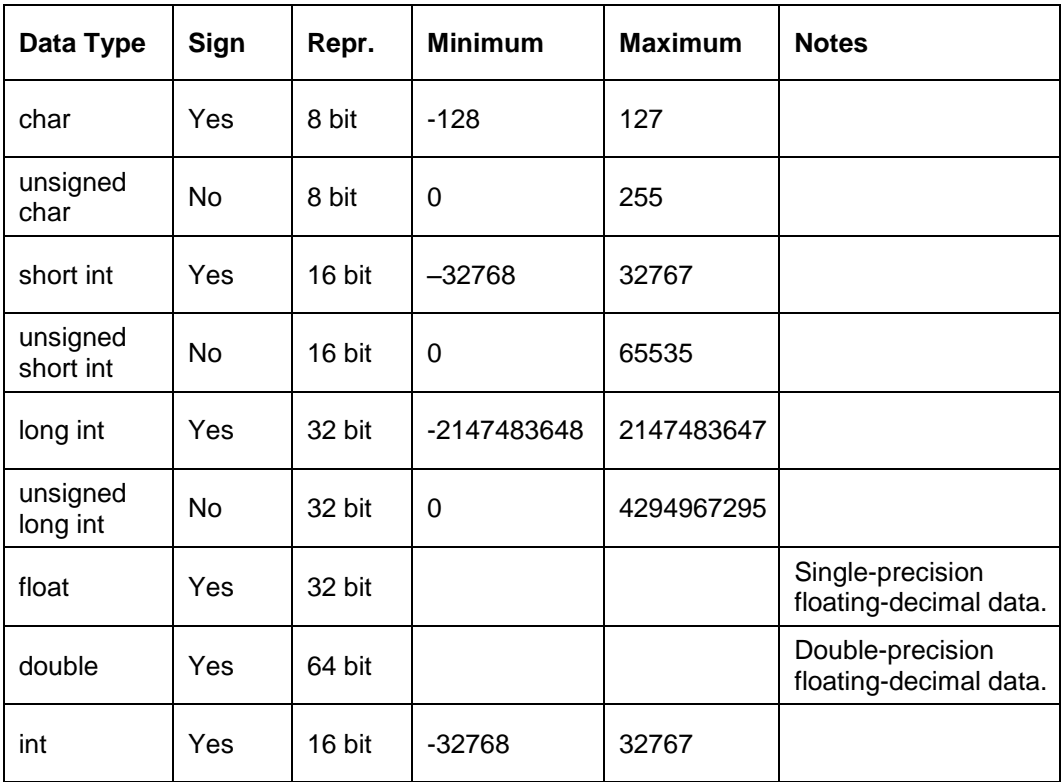

The following table shows the floating-point data format and expressible value range:

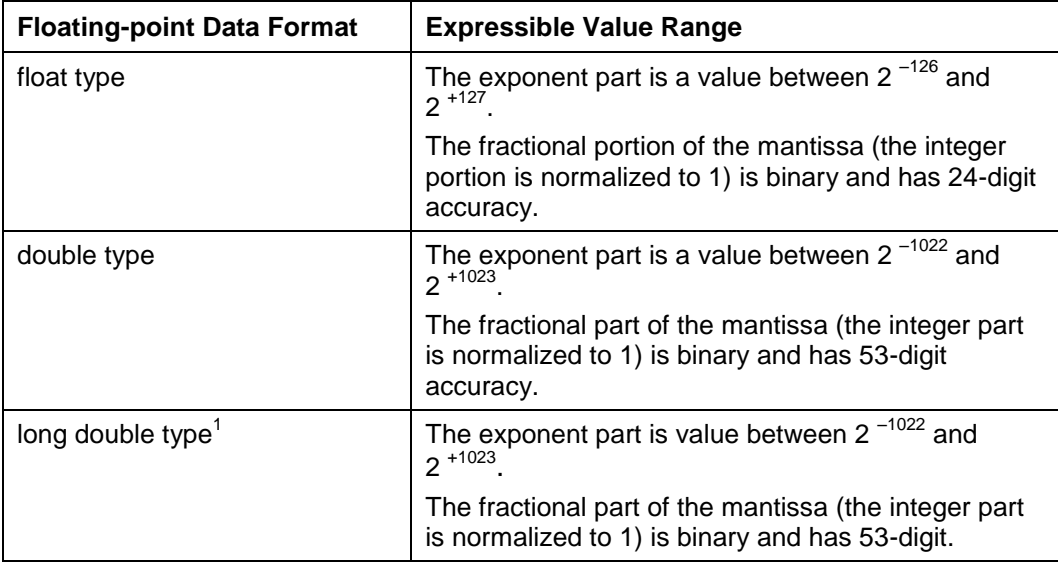

 $<sup>1</sup>$  Long double type and double type declarations are recognized as the same type.</sup>

### <span id="page-9-0"></span>**2.1.2 Simple Data Types Expected by SoHVAC**

The simple data types adopted by **SoHVAC** are not found in the ANSI-C standard but do have equivalent data types, as defined in the following table:

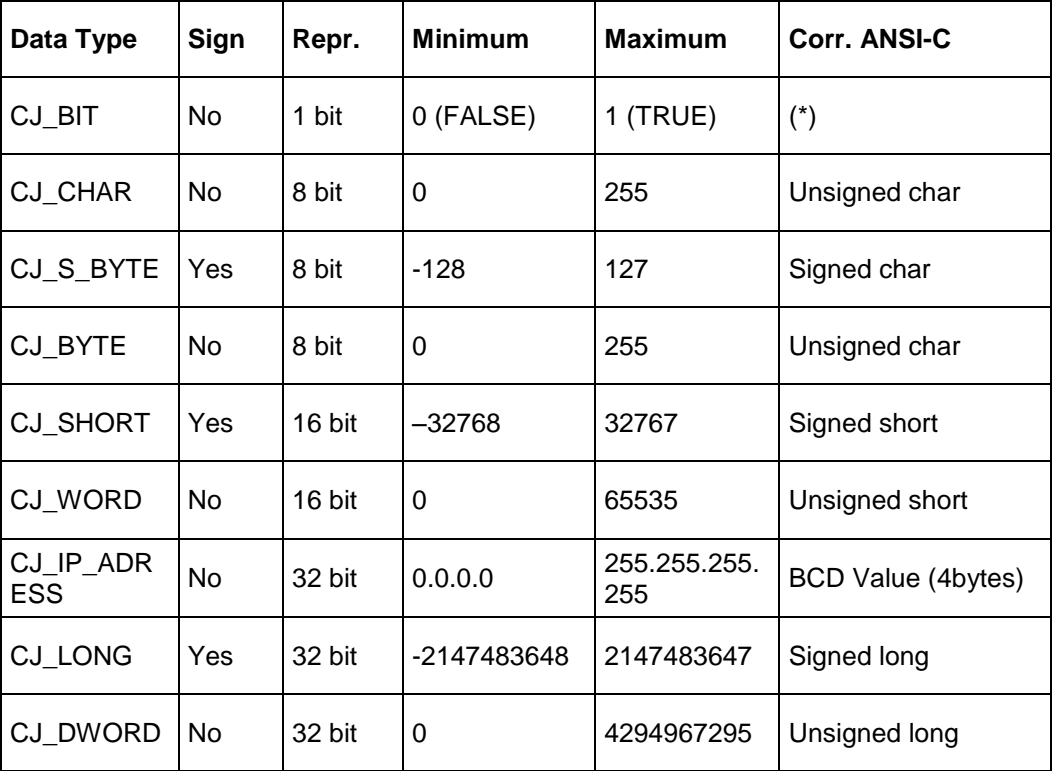

\* ANSI-C does not declare a BOOL data type, as is the case with other program language types (e.g., C++), but rather uses CHAR with the indications "different from 0" for **TRUE** and "equal to 0" for **FALSE**.

On the above data types, it is possible to carry out all operations allowed by ANSI-C. The data types not defined by the ANSI-C standard (**CJ\_VOID**, **CJ\_LED**, **CJ\_BUZZ**, **CJ\_DATE**, **CJ\_TIME**, **CJ\_DATETIME**) introduced by the **SoHVAC** environment are defined below.

### **CJ\_VOID**

The **CJ\_VOID** data type is an innovative concept, introduced by the **SoHVAC** development environment, which enables a considerable reduction of project development time, while allowing a high degree of flexibility.

With this new concept, it is possible to define the data types of generic objects (for example, a Var or algorithm inputs) by simply linking them to objects whose type has previously been defined.

For example, if a variable is added to a project, this variable is given a default setting **CJ\_VOID**. By linking the variable to a digital input (defined by default as **CJ\_BIT**), the variable type is automatically switched to **CJ\_BIT**.

### **CJ\_LED and CJ\_BUZZ**

The **CJ\_LED** and **CJ\_BUZZ** data types are very similar. They represent the possible values that can be taken on respectively by a LED or a Buzzer object. These data types can take on values comprised between 0 and 3 with the following corresponding statuses:

- $\bullet$  0: off
- 1: on continuously.
- 2: on with low frequency.
- 3: on with high frequency.

### **CJ\_DATE**

The **CJ\_DATE** data type has been implemented for the purpose of carrying out processing involving dates. It represents the number of seconds elapsed since midnight on 1<sup>st</sup> January 2000 and is capable of representing dates up to 2068.

When using this data type within algorithms, it may prove easier to use the structure **CJ\_DATE\_STRUCT**.

### **CJ\_TIME**

The **CJ** TIME data type has been implemented for the purpose of carrying out processing involving hours. It can be useful for managing application time bands of a regulator as well as in many other needs. It represents the number of seconds elapsed since the beginning of the day (00:00) and can easily be converted into the **CJ\_TIME\_STRUCT** structure via the special conversion function.

### **CJ\_DATETIME**

The **CJ\_DATETIME** data type has been implemented for all situations where it is necessary to process together both dates and times. It represents the seconds elapsed since midnight on  $1<sup>st</sup>$  January 2000 and can represent  $2<sup>4</sup>31$  seconds, which is equivalent to 68 years.

This data type can be used directly within algorithms, or, to make it easier to work with, it can be converted into the **CJ\_DATETIME\_STRUCT** structure via library functions (refer to **[CJ\\_DATETIME\\_STRUCT](#page-12-0)**).

**NOTE**: **CJ\_DATE**, **CJ\_TIME** and **CJ\_DATETIME** data types are 32-bit data plus sign and are compatible in calculations with the **CJ\_LONG** data type.

### <span id="page-11-0"></span>**2.1.3 Structured Data Types**

In addition to the simple data types already described, the C language enables the definition of more complex types by combining several basic data types into one structure.

The **SoHVAC** development environment features the implementation of structured data types carrying multiple information. They are nothing more than C structures made up of a certain number of elements, called *fields*, which are accessible via the following Cpredefined syntax:

structure.fieldname

#### Example:

```
CJ ANALOG probe;
CJ SHORT set;
if (probe.Error != 0)
if (probe.Value > set)
            ...
```
Structured data types and their meanings are analyzed below.

### **CJ\_ANALOG**

The **CJ\_ANALOG** data type represents the status of an analog input. The structure is made of two fields:

**Short type Value**: represents the value read by the probe

**Byte type detected error**: represents an error code. This code is only valid for temperature or 4-20 mA inputs. The error codes are as follows:

- 0: no error detected
- 1: the probe has a short-circuit
- 2: the probe is interrupted or missing

### **CJ\_CMD**

The **CJ\_CMD** data type is a structure associated with the arrival of a command. It is made up of the following fields:

- **Boolean-type Valid**: represents the completion of the command notification. If this property takes on the **TRUE** value, this means that the command has been intercepted and therefore it is possible to proceed with the chosen action; otherwise, no command has been received.
- **Byte type Node**: indicates the logical node of the controller sending the command.
- **Short type Param**: represents the command parameter.

### **CJ\_BTN**

The **CJ\_BTN** data type is a structure associated with an action on a keyboard key, whether this is pressed, pressed and hold or released.

It is made of the following fields:

- **Boolean-type Valid**: represents the completed action (pressing, release or pressing/holding) of the keyboard key. If it takes on the **TRUE** value, this means that the action indicated in the BTN object has been notified; otherwise, the action has not taken place.
- **Byte type Node**: indicates the logical node where the key action has been verified.
- **Short type Param**: indicates the number of seconds of persistence of the corresponding key.

### **CJ\_DATE\_STRUCT**

The **CJ\_DATE\_STRUCT** type is used when carrying out operations involving dates. Starting from the **CJ\_DATE** non-structured data type, it is possible to fill the **CJ\_DATE\_STRUCT** structure, utilizing the appropriate conversion function.

It is made of the following fields:

- **Byte type Day**: indicates the days [1 to 31]
- **Byte type Month:** indicates the month  $[1 =$  January,  $2 =$  February, ...  $12 =$  December]
- **Byte type Year**: indicates the last two digits of the year starting from the year 2000. For example, if this field has a value of 12, this indicates the year 2012.

### **CJ\_TIME\_STRUCT**

The **CJ\_TIME\_STRUCT** data type is used when carrying out operations with hours, for example to manage time bands.

Starting from the **CJ\_TIME** non-structured data type, it is possible to fill the **CJ\_TIME\_STRUCT** structure, utilizing the appropriate conversion function. It is made of the following fields:

- **Byte type Sec**: indicates the seconds [0 to 59]
- **Byte type Min:** indicates the minutes [0 to 59]
- **Byte type Hour**: indicates the hours [0 to 23]

### <span id="page-12-0"></span>**CJ\_DATE\_TIME\_STRUCT**

The **CJ\_DATETIME\_STRUCT** data type is used in the conversion from **CJ\_DATETIME** (which represents a date/time, given in seconds) into an easier format.

This structure is usually filled by the **DateTimeToStruct**() conversion function, whose C syntax is as follows:

CJ\_DATETIME\_STRUCT DateTimeToStruct(**CJ\_DATETIME Value**);

Its field descriptions are the following:

- **Byte type Sec**: indicates the seconds [0 to 59]
- **Byte type Min:** indicates the minutes [0 to 59]
- **Byte type Hour**: indicates the hours [0 to 23]
- **Byte type Day**: indicates the days [1 to 31]
- **Byte type WeekDay:** indicates the day of the week  $[0 = \text{Sunday}, 1 = \text{Monday}, ... 6 = \text{Sunday}]$ **Saturday**
- **Byte type Month:** indicates the month  $[1 =$  January,  $2 =$  February, ... 12 = December]
- **Byte type Year**: indicates the last two digits of the year, starting from the year 2000. For example, if this field has a value of 12, this indicates the year 2012.

To reconvert the structure into the **CJ\_DATETIME** type, use the **StructToDateTime**  function, whose C syntax is as follows:

CJ DATETIME StructToDateTime(CJ DATETIME STRUCT rtc);

## <span id="page-13-0"></span>**2.2 Introduction to C Language**

### <span id="page-13-1"></span>**2.2.1 Variable Declaration**

A variable is declared as follows:

```
var type Name of variable separated by comma;
Example:
short number, sum;
long bignumber, bigsum;
```
A variable can be pre-initialized using the assignation operator =.

Example:

short i,  $j$ ,  $k=1$ ; float  $x=2.6$ ,  $y$ ;

Here we can see two examples of initialization of equivalent variables, not forgetting, however, that the method used in the first example is the more efficient one.

Example 1:

float sum=0.0; long bigsum=0;

#### Example 2:

```
float sum;
long bigsum;
...
sum=0.0;
bigsum=0;
...
```
### <span id="page-13-2"></span>**2.2.2 Comments**

It is possible to perform multiple assignments, provided that the variables are the same type. Example:

```
short somma;
short a,b,c=3;
a=b=c;
```
Where the instruction  $a=b=c$  (with  $c=3$ ) corresponds to and is more efficient than  $a=3$ ,  $b=3$ and  $c=3$ .

It is possible to insert into the code text comments, which are totally ignored by the compiler and in which the programmer can comment on the code or on the functionality of a given block of code.

There are two types of comments:

- single-line comments
- multi-line comments

To insert a single-line comment, it is necessary to enter the sequence "//", whereas a multiline comment starts with the sequence "/\*" and ends with the sequence "\*/".

```
The following is an example of single-line comment:
// Declaration of variables
short a,b;
a = 0; // Variable a initialised at 0
b = 1; // Variable b initialised at 1
Or, in the case of a multi-line comment:
/* Declaration of variables */
short a, b;
/*
Initialisation of variables
to values 0 and 1
*/
a = 0;b = 1;
```
### <span id="page-14-0"></span>**2.2.3 End-of-Instruction Operator**

As can be seen from the above examples, every instruction in C must end with a semi-colon  $( : ).$ 

Example:

```
short a = 0;
float b = 0;
…
```
### <span id="page-14-1"></span>**2.2.4 Instruction Blocks**

One or more instructions grouped together so as to form a set of instructions, which is treated as a single unit by the compiler, constitutes an instruction block. The block starts with an open curly bracket "{" and ends with a closed curly bracket "}".

The following is an example of an instruction block:

```
if (c < 3){
       a = b + c;
       d = c + 32;}
```
In this example, the instructions enclosed within curly brackets, which comprise the block, are controlled by the  $if$  keyword, and are executed only if the condition  $c < 3$  is verified.

### <span id="page-14-2"></span>**2.2.5 The Return Keyword**

The return keyword is used to define the point and value at exit from a function (or algorithm). The returned type must be consistent with the type defined in the function prototype.

### <span id="page-14-3"></span>**2.2.6 Function Calls**

To call a defined function, enter the function name (note that C is a case-sensitive program language), and then indicate the various arguments enclosed within parenthesis and separated by commas.

For example, to call a function is defined as follows:

Short max(short a, short b);

You must write:

short  $A = 2$ ; short  $B = 5$ ; short maxValue =  $max(A, B)$ ;

# <span id="page-15-0"></span>**3 Operators**

**SoHVAC** supports the following arithmetic operators on scalar variables a and b:

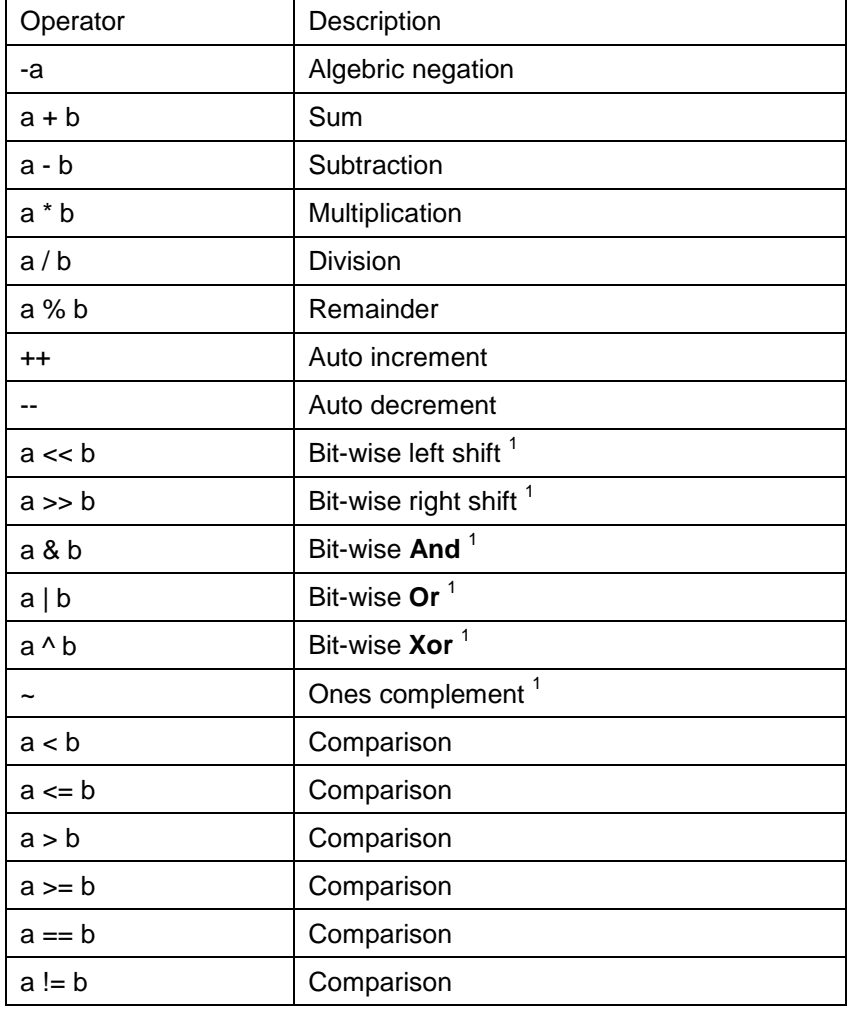

 $<sup>1</sup>$  not applicable on float format</sup>

**NOTE**: In case of sum or multiplication, the **SoHVAC** compiler cannot test for arithmetic overflow.

Example:

CJ SHORT a =  $1000$ , b =  $1000$ ; CJ LONG  $c = a * b;$ 

The multiplication is carried out using int arithmetic, and the result may overflow or be truncated before being promoted and assigned to the long left-hand side.

As is the case for any type of computer programming, it is the responsibility of the programmer to write code that prevents unwanted or unintended results from mathematical operations and memory access operations.

# **WARNING**

### **UNINTENDED EQUIPMENT OPERATION**

- Write programming instructions to test the validity of operands intended to be used in mathematical operations.
- Avoid using operands of different data types in mathematical operations.

**Failure to follow these instructions can result in death, serious injury, or equipment damage.**

Use an explicit cast on at least one of the operands to force long arithmetic:

```
long int c = (long int)a * b;
or
long int c = (long int)a * (long int)b;(both forms are equivalent).
```
**NOTE**: **SoHVAC** compiler cannot test for division by zero in case of division and remainder operator.

#### Example:

CJ SHORT  $a = 1000$ ,  $b = 0$ ; CJ LONG  $d = a / b$ ;

The division is carried out giving an indeterminate result value.

It is the responsibility of the programmer to write code that prevents unwanted or unintended results from mathematical operations and memory access operations.

# **WARNING**

### **UNINTENDED EQUIPMENT OPERATION**

- Write programming instructions to test the validity of operands intended to be used in mathematical operations.
- Avoid using operands of different data types in mathematical operations.

**Failure to follow these instructions can result in death, serious injury, or equipment damage.**

Use an IF...ELSE test to determine that the divisor operand is non-zero:

```
If (b < 0)CJ LONG d = a / b;
Else 
CJ Error divide();
```
# <span id="page-17-0"></span>**3.1 Floating Point Arithmetic Operators**

**SoHVAC** supports the following operators on variables of the types float, double and long double:

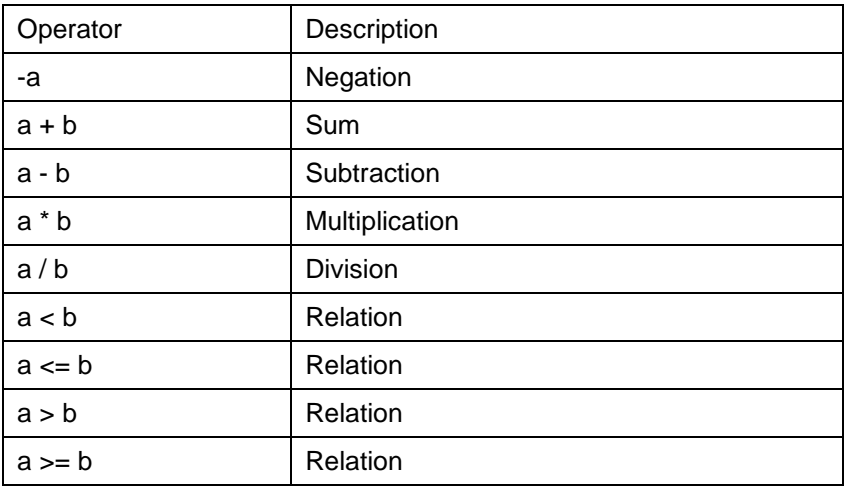

**SoHVAC** compiler supports type conversion to and from integer types.

**SoHVAC** compiler cannot test for arithmetic overflow in case of sum or multiplication.

**NOTE**: The IEEE Standard for Binary Floating-Point Arithmetic (IEEE 754 -1985) defines floating-point computation.

This standard is allowed but not required by the ANSI-C standard.

In the controller, the floating point operations are done by the runtime library functions. Although those functions operate according to ANSI/IEEE Std754-1985, they do not completely conform to the standard. In particular, no interrupts are generated and no status flag is set.

It is the responsibility of the programmer to write code that prevents unwanted or unintended results from mathematical operations and memory access operations.

# **WARNING**

### **UNINTENDED EQUIPMENT OPERATION**

- Write programming instructions to test the validity of operands intended to be used in mathematical operations.
- Avoid using operands of different data types in mathematical operations.

**Failure to follow these instructions can result in death, serious injury, or equipment damage.**

# <span id="page-18-0"></span>**4 Basic Functions**

# <span id="page-18-1"></span>**4.1 Conditional Statement**

**SoHVAC** allows the use of the conditional statement as described in the ANSI-C standard. The compiler generates an advisory if the assignment operator is used as condition of a control flow statement such as if or while.

Example:

```
If (a == b)s++;;
// The s++ is executed only if a and b are equal.
If (a = b)s++;
;
// The value b is copied into a and s++ is always executed.
```
### <span id="page-18-2"></span>**4.2 Return**

The return statement without value is transformed into an equivalent goto statement. The target is the end of the algorithm. The return statement with value is transformed into an assignment of the value returned and the  $qot\circ qot\circ q$  statement to the end of the algorithm. In **SoHVAC**, each algorithm has one output. This means that the value of this output is passed by means of the return statement.

In **SoHVAC**, if the output is an array, the return statement without value must be used. Example 1:

```
Return (a+b);
```
Example 2:

 $c = a+b$ ; return;

If no return statement is used, a return statement without value is automatically executed after the last line of the algorithm.

# <span id="page-19-0"></span>**4.3 IF…ELSE Instruction**

Conditional execution in its simplest form is specified using the  $IF$  keyword, which indicates to the compiler that the next instruction must be executed if the condition always specified within brackets is **TRUE**.

If the condition is not verified, then the instruction is not executed and the processing flow jumps to the next instruction.

The instruction to be executed upon verification of the condition can be a single line of code, terminated by a semi-colon, or a block of lines of code each terminated by a semi-colon and all enclosed within curly brackets.

### Example:

```
if (a == b)function (a);
else
function (b);
// function (a) is executed IF value a equal value b
// function (b) is executed IF value a is different from value b
if (a == c){
function (a);
a = c;}
If value a equal value c, function (a) is executed then a takes c 
value;
```
## <span id="page-19-1"></span>**4.4 Switch**

The switch statement is a multi-way decision that tests whether an expression matches one of a number of constant integer values.

If a case matches the expression value, execution starts at that case. The break statement causes an immediate exit from the switch.

The case labeled "default" is executed if none of the other cases correspond.

**SoHVAC** provides full support for switch statements, including "fall-through".

Example:

```
switch(i) {
   case 1: j++;
   case 2: j++; break;
default:j=0;
}
```
if  $i = 1$ , case 1 also the case 2 is executed.

if  $i = 2$ , only the case 2 is executed.

### <span id="page-20-0"></span>**4.5 While Instruction**

Using the while instruction, it is possible to define an iteration cycle until a given condition is verified as **TRUE**.

The break statement causes an immediate exit from the while.

#### Example:

```
while (a < b){
 function (a);
 ++a;if (a == c)break;
}
```
The two lines enclosed within curly brackets will be executed until the a variable increment by increment becomes equal to  $b$ ; at this point, the execution will proceed with the first instruction that follows the closed curly bracket.

If the value a equal the value  $c$ , the while loop is exited.

### <span id="page-20-1"></span>**4.6 Do … While Instruction**

The do...while cycle is similar to while-type cycles. The expression is tested at the end. The code is executed at least once.

Example:

```
do
{
function (a);
a++}
while (a < b);
```
The two lines enclosed within curly brackets will be executed a first time, until the a variable becomes equal or greater to  $b$ ; at this point, the execution will exit while function.

### <span id="page-20-2"></span>**4.7 For Instruction**

 $for - the logic 'starting point; limit; increment step' is particularly suited to those cases$ where the number of cycles to be iterated can be determined at the outset.

```
Example:
for (i=1; i < k; i++){ ....}
```
Before performing the first iteration, the  $\pm$  variable is initialized to 1.

If it proves to be less than the  $k$  variable, the cycle is performed.

At the end of each iteration,  $\pm$  is incremented.

The function is performed until  $\pm$  is equal or greater than  $k$ .

## <span id="page-20-3"></span>**4.8 Considerations When Using Loop-Type Instructions**

The use of cycles within the **SoHVAC** development environment entails a variation of program execution times.

Repetitive instruction cycles slow down program execution times. If the exit condition from a cycle used within an algorithm never occurs, it creates an infinite-cycle situation, resulting in the repeated processing of the same operation (irresolvable). In this situation, the application would be stopped after a few hundreds of ms, an auto-reset event follows, and the controller restarts.

# <span id="page-21-0"></span>**4.9 Goto, Break and Continue**

The statements goto, break and continue are supported by **SoHVAC**.

# <span id="page-22-0"></span>**5 Advanced Functions**

## <span id="page-22-1"></span>**5.1 The Comma Operator**

**SoHVAC** supports the comma operator a, b. A pair of expressions separated by a comma is evaluated left to right, and the type and value of the result are the type and value of the right operand.

Example:

```
CJ SHORT x;
CJ SHORT y = 7;
x = (y = y-5, 24/y);The result will be x=12.
```
# <span id="page-22-2"></span>**5.2 Type Casts**

**SoHVAC** has full support for arithmetic type cast.

```
Example:
```

```
CJ SHORT x;
(CJ BYTE) x
The calculated value is between 0 and 255.
```
# <span id="page-22-3"></span>**5.3 Side Effects**

### <span id="page-22-4"></span>**5.3.1 Assignment Operator Side Effect**

SoHVAC allows all side effect operators with their respective semantics.

This includes the assignment (=, +=, etc.), pre and post increment and decrement operators. Example:

CJ WORD  $x = 0$ ,  $y = 5$ ;  $x = y++;$ 

The result will be  $x=5$  and  $y=6$ .

After the execution, the variable  $x$  will contain the initial value of  $y$ , and  $y$  will contain the initial value of  $y$  plus one.

### <span id="page-22-5"></span>**5.3.2 Type Cast Side Effect**

SoHVAC performs the implicit type cast as required by the ANSI-C standard.

```
Example:
CJ BYTE c;
CJSHORT i = 257;
CJ LONG 1;
l = c = i;Results: i = 257; c = 2; l = 2;
```
The value of i is converted to the type of the assignment expression  $c=i$ , that is, CJ BYTE (or unsigned char) type. The value of this expression is then converted to the type of the outer assignment expression, that is, CJ\_LONG (or long int) type.

## <span id="page-23-0"></span>**5.4 Order of Evaluation**

**SoHVAC** is compliant with the ANSI-C standard.

## <span id="page-23-1"></span>**5.5 Arrays**

**SoHVAC** supports multi-dimensional arrays in C algorithms as defined by the ANSI-C standard.

Multi-dimensional arrays are for local variables and constants, and thus cannot be accessed outside of the C algorithm in which they are defined.

Example:

```
CJ WORD a[10][5];/* the order is [row] [col] : a is a matrix of 10
rows and 5 columns */
```
**SoHVAC** does not support dynamic arrays (arrays with non-constant size).

Example:

CJ BYTE size=10; CJ SHORT a[size];

This declaration will produce a compiler message: invalid array subscript: integral constant expression is expected.

### The declaration

CJ WORD a[10];

defines an array of size 10, that is, a block of 10 consecutive objects named  $a[0]$ ,  $a[1]$ , ..., a [9], because C arrays are zero-indexed.

The notation  $a[i]$  refers to the i-th element of the array.

**NOTE**: As the C compiler does not recognize if the program uses an array index out of limits, be aware about the dimension of the arrays. If the indexed element is outside of limits, it can cause undesired overwrites of memory.

Example:

CJ WORD a[10];  $a[10] = 0;$ 

This will cause memory overwrites.

**NOTE**: Assignment must be made to the variable addressed by the index of the array. Assignment to the array name without an index can cause undesired overwriting of memory.

Example:

CJ WORD a[10];  $a = 0;$ 

This will cause memory overwrites. The variable is a pointer. Changing the pointer address may lead to unwanted or unintended results.

As is the case for any type of computer programming, it is the responsibility of the programmer to write code that prevents unwanted or unintended results from mathematical operations and memory access operations.

# **WARNING**

### **UNINTENDED EQUIPMENT OPERATION**

- Ensure that all variables are initialized to an appropriate value before their first use as array indices or pointers.
- Write programming instructions to test the validity of operands intended to be used as array indices and memory pointers.
- Do not attempt to access an array element outside the defined bounds of the array.
- Do not attempt to assign a value to an array name without using an appropriate index into the array.

**Failure to follow these instructions can result in death, serious injury, or equipment damage.**

**SoHVAC** supports the definition of single dimensional arrays for some **SoHVAC** entities: variables, parameters and constants. Single dimensional arrays can be used outside of C algorithms by **SoHVAC** entities.

**NOTE**: Only the following data types can be used in these arrays:

CJ\_VOID, CJ\_BIT, CJ\_BYTE, CJ\_S\_BYTE, CJ\_SHORT, CJ\_WORD, CJ\_DWORD, CJ\_LONG.

**NOTE**: The maximum size for an entity array is 100 elements.

### <span id="page-24-0"></span>**5.6 Structures**

**SoHVAC** allows arbitrary structure types. The structures may be nested, and may contain arrays.

The sizeof operator applied to a structure type yields the sum of the sizes of the components. However, the ANSI-C standard allows arbitrary padding between components and also requires that the fields of a struct be allocated in the order they are declared.

The controller has a 16-bit architecture with 2-byte boundary alignment.

Example:

```
struct foo 
{
 CJ SHORT a; // 2 byte
 CJ CHAR b; // 1 byte
};
struct foo my var;
return sizeof(my_var);
```
It will return the value 4.

Recursive structures are allowed, but their use is not practical because it is not possible to handle objects that are dynamically allocated like lists, queues or trees.

Moreover structures with dynamic arrays are not permitted.

# <span id="page-25-0"></span>**5.7 Unions**

**SoHVAC** allows the use of unions to use the same storage for multiple data types.

## <span id="page-25-1"></span>**5.8 Strings**

ANSI-C implements strings of characters as an array. The internal representation of a string has a null character '\0' at the end, so the physical storage required is one more than the number of characters written between the quotes. Strings are then often represented by a pointer to the array.

**SoHVAC** provides full support for string constants, usable either in initializers or as a constant.

Example:

```
char s[]="abc"; // A string array S is initialized using a string
constant.
i=1;s[i] = 'y'; // The second character of S is modified.
```
## <span id="page-25-2"></span>**5.9 Static Variables**

The use of static variables in the algorithms is allowed, but discouraged, because they can cause undesired results. If a static variable is called in more than one algorithm, all instances of that static variable will use the same memory register.

Example:

If in an algorithm there is this code:

```
static int s=0;
s++;return s;
```
and this algorithm is used three times in the project, at the beginning the first will calculate 1, the second 2 and the third 3, in the second cycle the first algorithm will calculate 4, and so on.

# <span id="page-26-0"></span>**6 Define**

# <span id="page-26-1"></span>**6.1 The DEFINE Instruction in SoHVAC**

Within **SoHVAC**, the **DEFINE** instruction can be used in two modalities:

- Project DEFINE as property which is visible to all the project code.
- Algorithm DEFINE as property which is limited to certain parts of the code.

### <span id="page-26-2"></span>**6.1.1 Project DEFINE**

DEFINE allows you to define global constants which can be used by all C algorithms inside the application. You can create DEFINES within the **New SoHVAC Project** window under the **Defines** Tab.

In order to make constants global to all algorithms, the following window is used:

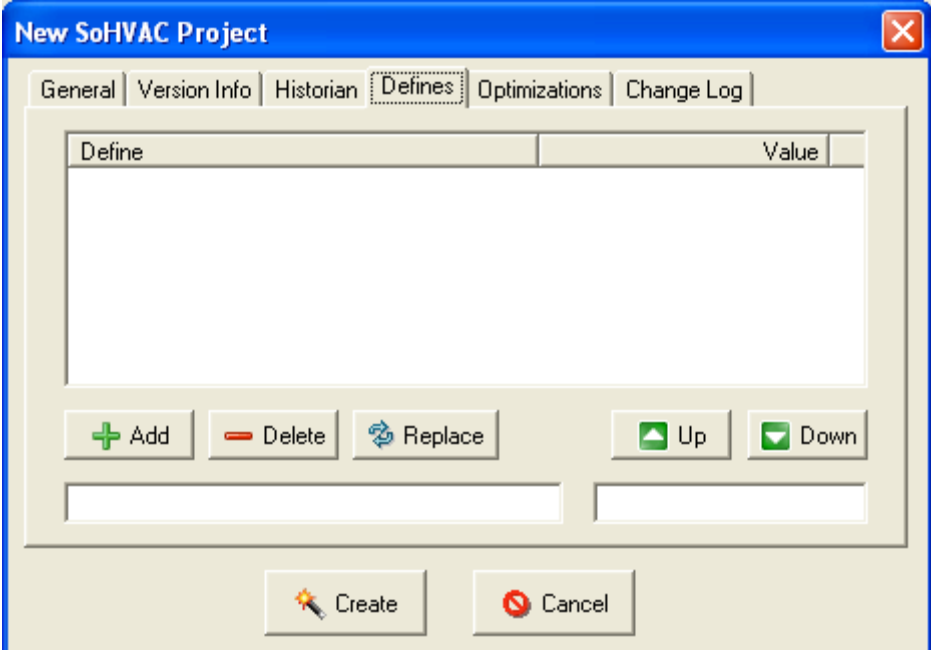

This way, the constants as defined above will be usable in every part of the program without any need for redefinition.

### <span id="page-27-0"></span>**6.1.2 Algorithm DEFINE**

If a constant is necessary only within a given algorithm, you can define it exclusively for that portion of code.

Using the normal C syntax, the chosen constant is defined, and this will only be valid in the algorithm in which it has been defined.

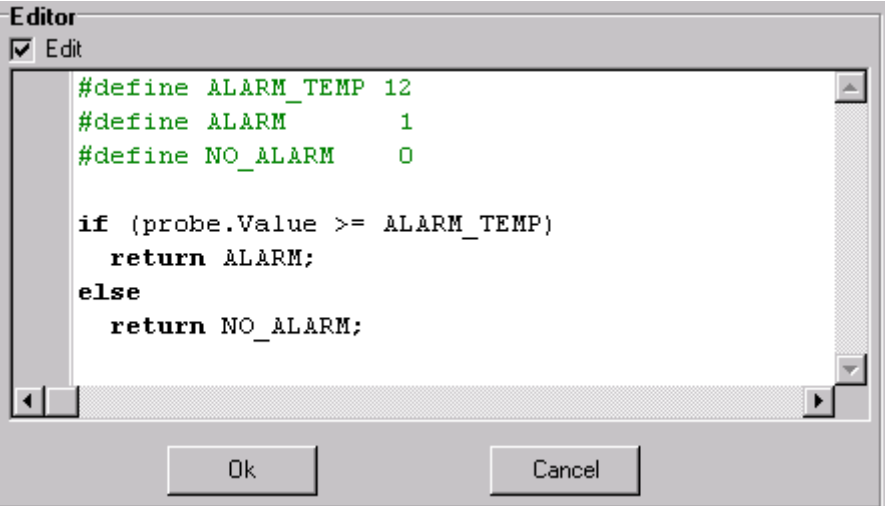

The above example demonstrates an implementation for sensor alarm handling. The same code can be used in multiple algorithms.

If you need to modify the DEFINE constant value, you need to modify the value in each of the algorithms in which you have defined it.

# <span id="page-28-0"></span>**7 Limitation**

# <span id="page-28-1"></span>**7.1 Function Calls**

**SoHVAC** only supports function calls of pre-defined functions (**CJ\_GetWeekDay**(), **CJ\_GetTime**(), **CJ\_ReadVarExpo**(), etc.).

**NOTE**: In the algorithm window, press CTRL + Space to display the list of available predefined functions.

**NOTE**: It is possible to create global functions in the **SoHVAC** application program. These global functions can be used as function calls of pre-defined functions in the algorithm editor.

## <span id="page-28-2"></span>**7.2 Assertions**

**SoHVAC** does not support *assertions*. The assert statement will generate a compiler error message.

## <span id="page-28-3"></span>**7.3 Pointers**

The use of pointers is allowed in **SoHVAC**. However, they can be a source of many difficulties to find programming errors, and care must be exercised by the programmer.

As is the case for any type of computer programming, it is the responsibility of the programmer to write codes that prevent unwanted or unintended results from memory access operations.

# **WARNING**

### **UNINTENDED EQUIPMENT OPERATION**

- Ensure that all variables are initialized to an appropriate value before their first use as array indices or pointers.
- Write programming instructions to test the validity of operands intended to be used as array indices and memory pointers.
- Do not attempt to access an array element outside the defined bounds of the array.

**Failure to follow these instructions can result in death, serious injury, or equipment damage.**

# <span id="page-29-0"></span>**7.4 Dynamic Memory**

The use of dynamic memory allocation is allowed in **SoHVAC**. However, they can be a source of many difficulties to find programming errors, and care must be exercised by the programmer.

As is the case for any type of computer programming, it is the responsibility of the programmer to write code that prevents unwanted or unintended results from memory access operations.

# **WARNING**

### **UNINTENDED EQUIPMENT OPERATION**

- Ensure that all variables are initialized to an appropriate value before their first use as pointers.
- Write programming instructions to test the validity of operands intended to be used as memory pointers.
- Do not attempt to access memory element outside the defined bounds of the allocated memory.

**Failure to follow these instructions can result in death, serious injury, or equipment damage.**

# <span id="page-30-0"></span>**8 Standard Library**

The C standard library provides macros, type definitions, and functions for tasks like string handling, mathematical computations, input/output processing, memory allocation and several other operating system services.

The ANSI standard defines these headers:

<assert.h> <float.h> <math.h> <stdarg.h> <stdlib.h> <ctype.h> <limits.h> <setjmp.h> <stddef.h> <string.h> <errno.h> <locale.h> <signal.h> <stdio.h> <time.h>

**SoHVAC** supports by default only the following headers.

<math.h> <stdlib.h> <ctype.h> <string.h> <errno.h> <stddef.h>

This chapter provides the prototypes of the functions used in each library.

To use those functions in an algorithm, they must be included:

Example:

#include <math.h>;

## <span id="page-30-1"></span>**8.1 Mathematical Functions: <math.h>**

```
double acos(double);
double asin(double);
double atan(double);
double atan2(double, double);
double cos(double);
double sin(double);
double tan(double);
double cosh(double);
double sinh(double);
double tanh(double);
double exp(double);
double frexp(double, int *);
double ldexp(double, int);
double log(double);
double log10(double);
double modf(double, double *);
double pow(double, double);
double sqrt(double);
double ceil(double);
double fabs(double);
double floor(double);
double fmod(double, double);
```
### <span id="page-31-0"></span>**8.2 Strings Functions: <string.h>**

```
Void *memcpy(void*, const void*, size_t);
void *memmove(void*, const void*, size_t);
char *strcpy(char*, const char*);
char *strncpy(char*, const char*, size_t);
char *strcat(char*, const char*);
char *strncat(char*, const char*, size t);
int memcmp(const void*, const void*, size_t);
int strcmp(const char*, const char*);
int strncmp(const char*, const char*, size t);
void *memchr(const void*, int, size_t);
char *strchr(const char*, int);
size t strcspn(const char*, const char*);
char *strpbrk(const char*, const char*);
char *strrchr(const char*, int);
size t strspn(const char*, const char*);
char *strstr(const char*, const char*);
char *strtok(char *, const char*);
void *memset(void *, int, size t);
size t strlen(const char*);
```
### <span id="page-31-1"></span>**8.3 Character Class Test: <ctype.h>**

```
int isalnum( int);
int isalpha( int);
int iscntrl( int);
int isdigit( int);
int isgraph( int);
int islower( int);
int isprint( int);
int ispunct( int);
int isspace( int);
int isupper( int);
int isxdigit( int);
int tolower( int);
int toupper( int);
```
### <span id="page-31-2"></span>**8.4 Utility Functions: <stdlib.h>**

```
Double atof(const char*);
Int atoi(const char*);
long int atol(const char*);
double strtod(const char*, char **);
long int strtol(const char*, char **, int);
unsigned long int strtoul (const char *, char **, int);
int rand(void);
void srand(unsigned int);
void abort(void);
void *bsearch(const void*, const void *, size t, size t, int(*)(const void *,
const void *));
void qsort(void \star, size t, size t, int (\star) (const void \star, const void
\star));
int abs(int);
div t div(int, int);
long int labs(long int);
ldiv t ldiv(long int, long int);
```
# <span id="page-32-0"></span>**APPENDICES**

# <span id="page-32-1"></span>**APPENDIX 1: Reserved Words of the C Program Language**

The ANSI C standard recognizes the following keywords:

auto break case char const continue default do double else enum extern float for goto if int long register return short signed sizeof static struct switch typedef union unsigned void volatile while

The following words are not part of ANSI-C standard, but are reserved by the **SoHVAC** compiler:

\_\_far \_\_near interrupt  $E_I$  $\bar{\ }$ di

## <span id="page-33-0"></span>**APPENDIX 2: Documentation of Built-in Functions**

In the edit box of the algorithm, to see all the available functions press "Ctrl" + "Space" at the same time.

### **CJ\_DATETIME\_STRUCT DateTimeToStruct (CJ\_DATETIME Value)**

This function returns a data structure **CJ\_DATETIME\_STRUCT** created from the value of the *Value* parameters of **CJ\_DATETIME** type used as input.

### **CJ\_DATE\_STRUCT DateToStruct (CJ\_DATE Value)**

This function returns a data structure **CJ\_DATE\_STRUCT** created from the value of the *Value* parameters of **CJ\_DATE** type used as input.

### **CJ\_BIT CJ\_DivByZero\_Error\_Read (void)**

Returns 1 if there was a division by zero.

### **void CJ\_DivByZero\_Error\_Reset (void)**

Resets the division by zero indication.

### **void CJ\_DivByZero\_Error\_Write (void)**

Sets the division by zero indication.

### **CJ\_BIT CJ\_IsFirstMain (void)**

Returns 1 for the entire first loop of the main cycle of applicative.

### **CJ\_SHORT CJ\_E2\_Error\_Read (void)**

Returns the E2 retained memory status:

- 0 **CJ\_E2\_OK**: Operating correctly.
- 1 **CJ\_E2\_READ\_ERROR**: An E2 access error has been detected.
- 2 **CJ\_E2\_WRITE\_ERROR**: An E2 write error has been detected.
- 3 **CJ\_E2\_CRC\_ERROR**: Inconsistent data in the memory.

### **CJ\_BIT CJ\_FlagWrite (CJ\_WORD i, CJ\_BIT val) and CJ\_BIT CJ\_FlagRead (CJ\_WORD i)**

These functions help to manage the **Semaphores** in the algorithm.

For example, to manage a shared resource between entities, each entity has to know the status of the other entity to correctly utilize the shared resource. In **SoHVAC**, this involves using several links between algorithms, or each algorithm has to have the status of every other algorithm that would use the shared resources as input. This solution has a disadvantage as it consumes a lot of memory in the controller. The semaphore can be set only when it is not locked by another process. The owner of the semaphore can reset the semaphore.

To solve this, a typical solution of the concurrent computer programming is proposed: to use some entities called **Semaphores**. **Semaphore** is a structure which has the ability to manage access to some shared resources to control and assign them in the correct mode.

Two functions to realize this data management are:

CJ\_BIT CJ\_FlagWrite (CJ\_WORD i, CJ\_BIT val)

The function **CJ\_BIT CJ\_FlagWrite** (**CJ\_WORD i**, **CJ\_BIT val**) sets the status of the i-th semaphore.

**CJ\_WORD i**: the semaphore number.

**CJ\_BIT val**: available/busy semaphore status

If *val=0*, the semaphore is set to free.

If *val=1,* the semaphore is set to busy.

CJ\_BIT CJ\_FlagRead(CJ\_WORD i)

**CJ\_WORD i:** the semaphore number.

If *val=0,* the semaphore is set to free.

If *val=1,* the semaphore is set to busy.

For example:

CJ\_FlagWrite (10, 1)

Sets the status of the tenth semaphore as busy. Therefore, the resources managed by this semaphore will be accessible only by the entity that set the status.

A busy semaphore can be freed only from the same entity that has set its status.

Function call:

CJ\_FlagWrite (10, 0)

Sets the status of the tenth semaphore as free; therefore, the resources are free to be used by other processes.

The status of a semaphore is controllable using the following function:

CJ\_BIT CJ\_FlagRead (CJ\_WORD i)

Reads the status of the i-th semaphore. It returns 1 if the semaphore is busy, otherwise, it returns 0. If the semaphore is busy, it is not possible to use the controlled resources until the resources are freed.

#### **CJ\_WORD CJ\_SemaphoreRead(CJ\_WORD i)**

Returns the value of semaphore i. **CJ\_WORD i**: the semaphore number.

### **CJ\_BYTE CJ\_SemaphoreWrite(CJ\_WORD i, CJ\_WORD value)**

Sets the value of semaphore i.

**CJ\_WORD i**: the semaphore number. The semaphore i must be between 0 and 9.

**CJ\_WORD value**: value to be stored in the semaphore.

Returns the status of the semaphore write operation:

- 4 Semaphore write unsuccessful.
- 5 Semaphore write successful.
- 6 Semaphore locked by another algorithm.

#### **CJ\_BYTE CJ\_SemaphoreForce(CJ\_WORD i, CJ\_WORD value)**

Forces the value of semaphore i. This function must be used only to recover from errors detected in your error handling routines.

The function returns the status of the semaphore force operation:

- 7 Semaphore force unsuccessful.
- 8 Semaphore force successful.

**NOTE**: The semaphore 0 and 1 are reserved for Modbus communication. These semaphores must not be used in the application.

### **CJ\_DATE CJ\_GetDate(CJ\_DATETIME dt)**

This function returns the date **CJ\_DATE** derived to *dt* parameters, that is the number of seconds starting from midnight of the year 2000 to the midnight of the same day.

### **CJ\_BYTE CJ\_GetDay(CJ\_DATETIME dt)**

This function returns the number of the day [1...31] contained in the parameter *dt* of **CJ\_DATETIME** type.

### **CJ\_BYTE CJ\_GetHours(CJ\_DATETIME dt)**

This function returns the number of the hours [0...23] contained in the parameter *dt* of **CJ\_DATETIME** type.

### **CJ\_BYTE CJ\_GetMinutes(CJ\_DATETIME dt)**

This function returns the number of the minutes [0...59] contained in the parameter *dt* of **CJ\_DATETIME** type.

#### **CJ\_BYTE CJ\_GetMonth(CJ\_DATETIME dt)**

This function returns the number of the month [1...12] contained in the parameter *dt* of **CJ\_DATETIME** type.

### **CJ\_BYTE CJ\_GetSeconds(CJ\_DATETIME dt)**

This function returns the number of the seconds [0...59] contained in the parameter *dt* of **CJ\_DATETIME** type.

### **CJ\_TIME CJ\_GetTime(CJ\_DATETIME dt)**

This function returns the time **CJ\_TIME** derived to *dt* parameters, that is the number of seconds starting from midnight of the same day.

### **CJ\_BYTE CJ\_GetWeekDay(CJ\_DATETIME dt)**

This function returns the weekday contained in the parameter *dt* of **CJ\_DATETIME** type.

- 9 Sunday
- 10 Monday
- 11 Tuesday
- 12 Wednesday
- 13 Thursday
- 14 Friday
- 15 Saturday

### **CJ\_BYTE CJ\_GetYear(CJ\_DATETIME dt)**

This function returns the year [00...68] contained in the parameter *dt* of **CJ\_DATETIME** type.

### **CJ\_BIT CJ\_Math\_Error\_Read (void)**

Returns 1 if there was a mathematical error detected: division by zero, overflow, underflow, Not a Number.

To find the specific error, use the following **READ** functions.

#### **void CJ\_Math\_Error\_Reset (void)**

Reset the global mathematical error flag.

### **CJ\_BYTE CJ\_LanguageRead (void)**

Returns the selected language for the **EIML** pages:

- 16 English
- 17 Italian
- 18 French
- 19 Spanish
- 20 German
- 21 Russian
- 22 Portuguese
- 7…255 For future use

### **CJ\_BYTE CJ\_LanguageWrite (void)**

Sets the selected language for the **EIML** pages:

- 23 English
- 24 Italian
- 25 French
- 26 Spanish
- 27 German
- 28 Russian
- 29 Portuguese
- 7…255 For future use

### **CJ\_BYTE CJ\_LCDBackLightRead (void)**

Returns the status LCD backlight of the build in display:

- 30 Off
- 31 On
- 32 Time based

### **void CJ\_LCDBackLightWrite (CJ\_BYTE value)**

Sets the LCD backlight function of the build in display:

- 33 Off
- 34 On
- 35 Time based

### **CJ\_BYTE CJ\_MaxInterruptTime (void)**

Returns the maximum cycle time of applicative interrupt, returned in milliseconds.

#### **CJ\_WORD CJ\_MaxMainTime (void)**

Returns the maximum cycle time of the main application, returned in milliseconds.

### **CJ\_BYTE CJ\_ModbusAskQueue (void)**

This function returns the free items number of the Modbus queue. **NOTE**: If the MBS2 serial line is not configured as Modbus Master in the Hardware expert, a compilation error (unresolved external symbol (**CJ\_ModbusAskQueue**) appears).

### **CJ\_WORD CJ\_MinMainTime (void)**

Returns the minimum cycle time of the main application, returned in milliseconds.

#### **CJ\_BIT CJ\_NaN\_Error\_Read (void)**

Returns 1 if there was a NaN (Not a Number) generic error.

#### **void CJ\_NaN\_Error\_Reset (void)**

Resets the arithmetic generic error; **NaN** means Not a Number, for example, the square root of a negative number.

### **void CJ\_NaN\_Error\_Write (void)**

Sets the arithmetic generic error; **NaN** means Not a Number, for example, the square root of a negative number.

### **CJ\_BIT CJ\_Overflow\_Error\_Read (void)**

Returns 1 if there was an overflow.

#### **void CJ\_Overflow\_Error\_Reset (void)**

Resets the overflow indication.

### **CJ\_SHORT CJ\_ParKey\_Error\_Read (void)**

Returns the parameter key status:

- 36 **OK**
- 37 **READ\_ERROR**. It is not able to read the key.
- 38 **WRITE\_ERROR.** An error is happened during the write.
- 39 **BAD DATA**. The data between key and controller are not compatible.

### **CJ\_BIT CJ\_PowerSupply\_Error\_Read (void)**

Returns the power supply status:

- 40 OK
- 41 The power supply voltage is below 18 V or above 30 V.

### **CJ\_LONG CJ\_ReadVarExpo (word add)**

This function allows to read the value of the exported variable at the *add* address on Modbus protocol. The function is the complement of **CJ\_WriteVarExpo***(word add, long value)*.

To correctly use the function, it is required that the value is exported on Modbus protocol using **Export Entities** functionality that can be activated from **Tools/Export Entities** menu of the programming environment.

### **CJ\_SHORT CJ\_RTC\_Error\_Read (void)**

Returns the Real Time Clock status:

- 42 **CJ RTC OK: Operating correctly.**
- 43 **CJ RTC READ ERROR:** A RTC access error has been detected.

44 **CJ\_RTC\_LOW\_VOLTAGE**: The RTC chip is below the minimum threshold voltage necessary for maintaining information. The data present may no longer be valid.

### **CJ\_WORD CJ\_RunMainTime (void)**

Returns the current cycle time of the main application, returned in milliseconds.

### **CJ\_BIT CJ\_Stack\_Error\_Read (void)**

Returns 1 if there was a stack overflow of the program.

### **CJ\_BYTE CJ\_SendCommand (CJ\_BYTE channel, CJ\_BYTE node, CJ\_BYTE command, short Par1)**

Allows to send a command from inside of an algorithm; Returns  $0 =$  command sent,  $1 =$  full queue Channel: 0 = **ExpBus** Node: logic node of **ExpBus** channel Command: command index Par1: 16 bit parameter associated to the command.

#### **void CJ\_SetCondVisBit (CJ\_WORD idx, CJ\_BIT value)**

This function controls the visibility of a variable on a display page. The variable must be exported in the export table using the **Tools/Export Entities** menu of the programming environment.

All entities which have set the conditional visibility to hidden will be substituted with points…and are not editable.

Input parameters

Idx: (**CJ\_WORD**) ID of the entity exported on Export table (**Tool\_Export Entities**). Value (**CJ\_BIT**) Visibility:

- 0 Entity is shown.
- Entity is hidden.

### **CJ\_DATE StructToDate (CJ\_DATE\_STRUCT date)**

This function converts a data structure **CJ\_DATE\_STRUCT** to a **CJ\_DATE** data type.

### **CJ\_DATETIME StructToDateTime (CJ\_DATETIME\_STRUCT rtc)**

This function converts a data structure **CJ\_DATETIME\_STRUCT** to a **CJ\_DATETIME** data type.

### **CJ\_TIME StructToTime (CJ\_TIME\_STRUCT time)**

This function converts a data structure **CJ\_TIME\_STRUCT** time to a **CJ\_TIME** data type.

### **CJ\_TIME\_STRUCT TimeToStruct (CJ\_TIME Value)**

This function returns a data structure **CJ\_TIME\_STRUCT** created from the value of the *Value* parameters of **CJ\_TIME** type used as input.

### **CJ\_BIT CJ\_Underflow\_Error\_Read (void)**

Returns 1 if there was an underflow.

### **void CJ\_Underflow\_Error\_Reset (void)**

Resets the underflow indication.

### **void CJ\_Underflow\_Error\_Write (void)**

Sets the underflow indication.

### **CJ\_SHORT CJ\_WriteVarExpo (word add, long value)**

This function allows to write directly from an algorithm the *value* value of an exported variable at the *add* address on Modbus protocol. Thus the variable is modifiable from all project algorithms. This feature is analog to the *global variable* concept used in computer programming.

To correctly use the function, it is required that the value is exported on Modbus protocol using **Export Entities** functionality that can be activated from **Tools/Export Entities** menu of the programming environment.

The **CJ\_SHORT** output can have the following values:

0 Operation completed.

-1 Operation correctly activated but not completed (for example, if you write a parameter, the operation is completed only when the value is saved in EEPROM, but it is considered valid when it is saved in RAM).

- -11 Item not present.
- 1 Out of range.
- 2 Busy.

### **CJ\_BIT CJ\_5V\_Ratio\_Error\_Read (void)**

Returns the 5 V sensor power supply status:

45 OK

46 The power supply voltage is below 4 V or above 5.5 V.

### **CJ\_BIT CJ\_24V\_Bus\_Error\_Read (void)**

Returns the 24 V expansion bus power supply status:

- 47 OK
- 48 The power supply voltage is below 18 V or above 30 V.

### **CJ\_BIT CJ\_24V\_Probe\_Error\_Read (void)**

Returns the 24 V sensor power supply status:

49 OK

50 The power supply voltage is below 18 V or above 30 V.

The following functions are used for managing high speed counter digital inputs.

### **CJ\_DWORD CJ\_Read\_DI\_PulseCnt (CJ\_BYTE in);**

Returns the value of the digital input counter. **CJ\_BYTE in:** index of the digital inputs. The input in must be between 1 and 2. **NOTE:** This function is only supported by the TM168 $\bullet$ 21 $\bullet\bullet$ , TM168 $\bullet$ 32 $\bullet\bullet$  and TM168●40●● controllers. Refer to the Modicon M168 Controller Hardware Guide.

### **void CJ\_Clear\_DI\_PulseCnt(CJ\_BYTE in);**

This function resets the value of the digital input counter. **CJ\_BYTE in:** index of the digital inputs. The input in must be between 1 and 2. **NOTE:** This function is only supported by the TM168 $\bullet$ 21 $\bullet\bullet$ , TM168 $\bullet$ 32 $\bullet\bullet$  and TM168●40●● controllers.

Refer to the Modicon M168 Controller Hardware Guide.

# <span id="page-41-0"></span>**APPENDIX 3: Common Considerations and Style Rules in C**

- **Assignment (=) instead of comparison (==)**: The comparison **a == b** returns a **TRUE** only when the two variables have the same value, which is different from the assignment **a = b**. If you use an assignment in place of a comparison, the result will always be **TRUE** except in the case where **b = 0**.
- **Missing ( ) for a function**: When making function calls, use parentheses even if the function has no parameters.
- **Array Indices**: When arrays are initialized or used, you must be careful with the used indices (thus also with the number of elements), because, if an array is initialized with N elements, its index must have a range between 0 (the first element) and N-1 (the Nth element).
- **C is Case-Sensitive**: The C program language (just as C++ and Java) differentiates between upper and lower-case letters, thus interpreting them as two different characters; therefore, you need to be careful, especially when variables are being used.
- **The semicolon ";" closes every instruction**: Every instruction must end with a semicolon.
- **Usage, function and position of comments**: Comments should accompany nearly all instructions, to explain the meaning of what is being done; in addition, they must be concise and be updated as soon as an instruction is modified. On the other hand, comments must be more exhaustive if they are needed to explain a given algorithm, or when they accompany a function.
- **Ternary Expression**: The ternary expression <cond> ? <val> : <val> is generally a substitute for an **if-else** structure, and it returns the first value if the expression is **TRUE**, or the second if the expression is **FALSE**. Whenever possible, a ternary expression should be put all on one line, and, it is advisable to enclose within parenthesis both the expression and the values.

## <span id="page-42-0"></span>**APPENDIX 4: Glossary of Terms**

**ANSI-C**: Standard version of the C program language, as defined by the American National Standards Institute.

**Assembly**: Low-level program language, whose instructions can be directly converted into machine code.

**Assembler**: A program which converts assembly code into machine code.

**C++**: An extension of the C program language which enables object-oriented programming.

**Compiler**: A program which automatically translates code written in a high-level language, into assembly language to be executed by the machine.

**Entity**: An element of the **SoHVAC** development environment, which can feature at least one input or one output, represented by a data type. By combining several entities, one can create an application program.

**Firmware**: A type of software which is stored in memory and is usually read-only. Within **SoHVAC**, it represents the operating system executed by the controller.

**Linker**: A program which links together a series of separately compiled sub-programs, in order to obtain a complete operating program.

**Software**: Generic term used to indicate all non-tangible components of an information system, such as the programs and the data being processed.

**SoHVAC**: Graphic development environment which enables the creation of controller programs in an assisted and simplified way.

# <span id="page-43-0"></span>**APPENDIX 5: Bibliography**

Brian W.Kernighan and Dennis M.Ritchie, "The C Programming Language" second edition, Prentice Hall, 1988

Herbert Schildt, "C: The Complete Reference" second edition, Osborne, 1990

# <span id="page-44-0"></span>**Index**

### **A**

Advanced Functions, *22*–*23* Algorithm DEFINE, *27*–*28* ANSI-C Language Features in SoHVAC, *8*–*9* APPENDIX 1, *33* APPENDIX 2, *34* APPENDIX 3, *42* APPENDIX 4, *43* APPENDIX 5, *44* Arrays, *23*–*24* Assertions, *29* Assignment Operator Side Effect, *23*

### **B**

Basic Functions, *19* Bibliography, *44*

### **C**

Character Class Test, *32* CJ\_ANALOG Structured Data Types, *12* CJ\_BTN Structured Data Types, *12* CJ\_BUZZ Simple Data Types, *11* CJ\_CMD Structured Data Types, *12* CJ\_DATE Simple Data Types, *11* CJ\_DATE\_STRUCT Structured Data Types, *13* CJ\_DATE\_TIME\_STRUCT Structured Data Types, *13* CJ\_DATETIME Simple Data Types, *11* CJ\_LED Simple Data Types, *11* CJ\_TIME Simple Data Types, *11* CJ\_TIME\_STRUCT Structured Data Types, *13* CJ\_VOID Simple Data Types, *10* Comments, *14* Common Considerations and Style Rules in C, *42* Conditional Statement, *19* Considerations When Using Loop-Type Instructions, *21*

### **D**

Data Types, *9* Define, *26*–*27* Do … While Instruction, *21* Documentation of Built-in Functions, *34* Dynamic Memory, *29*–*30*

### **E**

End-of-Instruction Operator, *15*

### **F**

Floating Point Arithmetic Operators, *18* For Instruction, *21* Function Calls, *29*

### **G**

Glossary of Terms, *43* Goto, Break and Continue, *22*

### **I**

IF…ELSE Instruction, *19*–*20* Instruction Blocks, *15* Introduction to C Language, *14* Introduction to the C Programming Language, *7*–*8*

### **L**

Limitation, *29*

#### **M**

Mathematical Functions, *31*

#### **O**

Operators, *15*–*16* Order of Evaluation, *23*

### **P**

Pointers, *29* Project DEFINE, *27*

### **R**

Reserved Words of the C Program Language, *33* Return, *19*

### **S**

Side Effects, *23* Simple Data Types Defined by C, *9* Simple Data Types Expected by SoHVAC, *10* Standard Library, *31* Static Variables, *26* Strings, *26* Strings Functions, *31*–*32* Structured Data Types, *12* Structures, *25* Switch, *20*

### **T**

The Comma Operator, *23* The DEFINE Instruction in SoHVAC, *27* The Return Keyword, *15* Type Cast Side Effect, *23* Type Casts, *23*

### **U**

Unions, *25*–*26* Utility Functions, *32*

### **V**

Variable Declaration, *14*

### **W**

While Instruction, *20*–*21*